# AutoCAD Crack PC/Windows

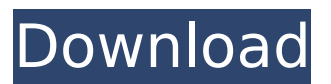

## **AutoCAD With Registration Code For Windows [Updated]**

There are three versions of AutoCAD: Professional, Architectural, and Student. AutoCAD Professional is the latest version. It supports many of the same features as AutoCAD Architectural, as well as a new feature called DWG Drafting. AutoCAD Student, on the other hand, is a low-cost alternative to AutoCAD Professional, with limited features and capabilities. There is a series of AutoCAD tutorials online, many of which are free of charge. The information on this page explains how AutoCAD works and how to use it, as well as shows some examples. AutoCAD Tutorials AutoCAD Online Demo AutoCAD Online Course AutoCAD Guide AutoCAD Fundamentals AutoCAD for Dummies Getting Started with AutoCAD How AutoCAD Works AutoCAD Tutorials AutoCAD tutorials enable users to get started quickly and learn the basics of AutoCAD. The tutorials are a good way of knowing how to use AutoCAD, as well as how to overcome common AutoCAD problems. The AutoCAD web tutorials explain all AutoCAD features in detail. Simply visit the webpage of the tutorial that you want to learn. In the upper left-hand corner, you will see a "Start Now" link. Click on this link to start the tutorial. The "Getting Started with AutoCAD" tutorial helps users who are just getting started with AutoCAD. It will help you learn all the basics, from opening and closing files to moving objects around the drawing area. The "AutoCAD Fundamentals" tutorial is a step-by-step tutorial on how to perform tasks in AutoCAD. It is a good introduction to the AutoCAD software. AutoCAD Online Course If you want to learn AutoCAD from the comfort of your own home, the AutoCAD Online Course is your answer. The AutoCAD Online Course consists of 11 video tutorials, available for purchase. The course is broken into 11 lessons that cover all of AutoCAD. The course offers a comprehensive introduction to AutoCAD, with focus on the different tasks users might want to perform in the drawing area. All of the lessons are well paced and include both easy and difficult tasks to complete. The lesson plans are in conjunction with real-world projects and can

## **AutoCAD Crack+ Download [Latest-2022]**

Keyboard Shortcuts The default shortcuts for AutoCAD and other applications are discussed at AutoCAD, TOC. keys are used to navigate to a neighboring element, Enter key clears the command and arrow keys move the cursor to the next or previous element. Tab key selects an object and Shift+Tab key displays the submenu for selection. The Shortcut key set in AutoCAD are controlled from the Setup Menu: Navigation - Space bar moves to the first object, Shift+Space bar to the last object, Alt+Space bar goes to the nearest object Size - Space bar toggles the Object Size box on or off, Enter key toggles Select box on or off Region - Space bar toggles the Region mode on or off, Shift+Space bar toggles the Shape mode on or off. Text - Space bar toggles the Texting on or off, Enter key toggles the AutoText box on or off. Scale - Space bar toggles the Scale on or off, Enter key toggles the Scale object on or off. Specify - Space bar toggles the Scale Specify on or off. Text Features - Space bar toggles the Text Features on or off. Set Navigation - Space bar toggles the Left Navigation, Right Navigation, and Zoom Navigation on or off. Show - Space bar toggles the ShowEdges, ShowSections, Show3D, Show3DSide, Show3DTop, and Show3DSkybox on or off. Copy - Space bar toggles the Copy on or off, Enter key toggles the Paste on or off. Cut - Space bar toggles the Cut on or off, Enter key toggles the Paste on or off. Delete - Space bar toggles the Delete on or off, Enter key toggles the Cut on or off. Undo - Space bar toggles the Undo on or off, Enter key toggles the Cut on or off. Redo - ca3bfb1094

## **AutoCAD With Registration Code Download [Updated-2022]**

Open your Autocad application. Start Autocad and click on AutoCAD icon. Select "Load" tab. Select a file with licensekey or licensecode that you downloaded from our website. Click "Test" to check if the file is legit. If you pass the test, the file will be loaded and license key will be applied. If you get an error, the file is not valid. AP The last time the Patriots struggled against the Bills, they ultimately ended up losing to the Broncos in the AFC Championship game. With their 0-2 start to the season, that game remains a possibility. On Monday, Tom Brady missed practice, but coach Bill Belichick didn't sound worried. "Tom was full practice today," Belichick said, via the Boston Herald. "He's been pretty good since we started to practice. He did some individual stuff today, and he's in a good, good routine, for sure. It will be a challenge on both sides of the ball to get ready, but he's good." Brady said he was "feeling good" when he left the field, which is what Brady is supposed to say, but the fact that he missed practice should give some pause. Brady did not participate in the warmup portion of practice. He took some snaps during the team portion of practice, but did not take any contact and has not participated in a full practice since the preseason opener against the Vikings. The Bills, who are 1-0 after their 24-21 victory over the Dolphins on Sunday, don't have the same kind of issue. All they have is Tyrod Taylor. Brady is an obvious reason for concern, though, with the Patriots offense showing little of the creativity that produced so many long drives in their upset of the Rams in last season's opener.TRENDING Security briefings for Congress By Joseph Marks Aug 09, 2012 Congress is a busy place. As a means of highlighting secure technology tools that can help members and their staff do their jobs more effectively, the House and Senate have created a new office to coordinate secure technology training and awareness. Security Awareness Training Outreach (SATO) was established in February to provide security awareness training to federal agencies, the public and Congressional staff. SATO works closely with the Office of

## **What's New In?**

3D Dimensions Adjust: More accurate automatic dimensioning. Improve the accuracy of the dimensions in your drawings by correcting small errors in the drawings. The computer automatically performs a series of calculations to improve the dimension lines, such as automatically matching referenced points, moving the dimension references to other objects, and more. (video: 3:50 min.) Dimensions Design for 2018: Save space. Re-use your dimensions in another drawing (including drawings using the same name) by copying or editing your existing dimensions. Also, include angle and edge parts in dimensions to reduce the number of dimension lines. (video: 2:59 min.) Network BlockPro Auto is now compatible with the new Unified Communication Framework in AutoCAD 2017. (AutoCAD 2018 required). (video: 1:30 min.) AEC RevitLink (Architecture, Engineering and Construction): Apply RevitLink to your Revit models. Use RevitLink as an alternative to the Autodesk® Subscription Service to exchange DWF, DWT, and other formats of model data. (video: 1:10 min.) Architectural Find: Locate the nearest waypoint and a point (or any other object) by generating a list of all the nearest points. Find all the nearest points (such as nodes, door and window positions) to a user-defined point, face, or area in a plan or 3D drawing. Find the distance and bearing to a specific object or point. (video: 1:33 min.) DraftSight: Expand your design work into 3D-printable assets. Convert 2D drawings and other 2D design assets into 3D-printable file formats. (video: 2:25 min.) DraftSight Viewer: Assign a symbol to a family of objects or groups of objects by dragging it to the item you want to make a symbol of. Create symbols for objects in a drawing. Select a symbol type (such as a rectangle, polyline, line, or text) and apply the symbol to an object in the drawing. (video: 2:11 min.) Markup Design Center for Prototypes: Integrate your prototype design in AutoCAD drawing files. Visualize the parts of a 3D model using AutoCAD. Place geometry and dimensions,

## **System Requirements:**

Mac OS X 10.7 or higher (macOS 10.13.4 is recommended) 64-bit Intel processor 4GB of system memory (8GB recommended) 500GB of available hard drive space 1GB of available graphics memory Processor: Intel Core i5 2500K or equivalent Memory: 8GB RAM Graphics: NVIDIA GeForce GTX 660 or equivalent DirectX: Version 11 Input Devices: Keyboard and Mouse Storage: 500GB available hard drive space Network

Related links:

<https://mindfullymending.com/autocad-crack-patch-with-serial-key-free-3264bit-2022/> <https://ulrichs-flachsmeer.de/wp-content/uploads/2022/07/keywar.pdf> [https://www.hubeali.com/wp-content/uploads/AutoCAD\\_2022.pdf](https://www.hubeali.com/wp-content/uploads/AutoCAD_2022.pdf) <https://www.kiochi.com/wp-content/uploads/2022/07/AutoCAD-40.pdf> <https://eqsport.biz/autocad-21-0-crack-torrent-download-3264bit/> https://searchukiobs.com/wp-content/uploads/2022/07/AutoCAD\_\_Crack\_MacWin\_2022Latest.pdf https://berlin-property-partner.com/wp-content/uploads/2022/07/AutoCAD 3264bit\_Updated.pdf <https://educationnews.co.ke/advert/autocad-20-0-crack-with-serial-key-latest-2022/> [http://www.naglobalbusiness.com/wp-content/uploads/2022/07/AutoCAD\\_Crack\\_.pdf](http://www.naglobalbusiness.com/wp-content/uploads/2022/07/AutoCAD_Crack_.pdf) [https://isaiah58boxes.com/wp](https://isaiah58boxes.com/wp-content/uploads/2022/07/AutoCAD_Crack__Free_MacWin_2022_New.pdf)[content/uploads/2022/07/AutoCAD\\_Crack\\_\\_Free\\_MacWin\\_2022\\_New.pdf](https://isaiah58boxes.com/wp-content/uploads/2022/07/AutoCAD_Crack__Free_MacWin_2022_New.pdf) <http://contabeissemsegredos.com/autocad-crack-free-for-windows/> <https://gamelyss.com/wp-content/uploads/2022/07/yannnev.pdf> <https://sprachennetz.org/advert/autocad-23-1-crack-free-for-windows-2022/> <https://www.verenigingvalouwe.nl/advert/autocad-23-1-crack-with-serial-key-free-download-win-mac/> <https://kramart.com/autocad-crack-product-key-full-free-download-for-pc/> <http://drwellness.net/?p=12971> <https://sauvage-atelier.com/advert/autocad-crack-product-key-full-free/> <http://rbics.net/?p=7190> <http://sipepatrust.org/?p=7900> <http://www.gambians.fi/autocad-crack-2022-new-5/fund-raising/>